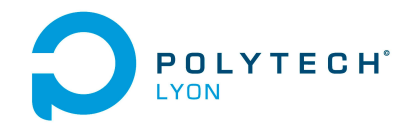

Matériaux 3A MNBmater Automne 2023

Université Claude Bernard Lyon 1

## Corrigé de l'examen CC du 22 Novembre 2023

## <span id="page-0-3"></span>Correction de l'exercice 1.

(1)

Rappelons que pour  $n = 1$ , l'interpolation polynômiale est un problème déjà bien connu, qui se traite de façon élémentaire de la façon suivante :

• Si  $x_A = x_B$ , la droite est "verticale" d'équation

<span id="page-0-4"></span>
$$
x = x_A. \tag{1}
$$

• Si  $x_A \neq x_B$ , on est exactement dans le cadre du début de la section 2.2.1 page 12 du cours en posant

$$
x_0 = x_A \text{ et } x_1 = x_B,
$$
\n
$$
(2a)
$$

$$
y_0 = y_A \text{ et } y_1 = y_A. \tag{2b}
$$

La droite est d'équation  $Y = \alpha X + \beta$  et les égalités traduisant que la droite passe par A et B sont

<span id="page-0-0"></span>
$$
\alpha x_A + \beta = y_A,\tag{3a}
$$

$$
\alpha x_B + \beta = y_B,\tag{3b}
$$

système linéaire qui se résoud aisément et fournit, par différence des deux équations,

$$
\alpha(x_A - x_B) = y_A - y_B,
$$

et donc

$$
\alpha = \frac{y_B - y_A}{x_B - x_A},
$$

et si on réutilise l'équation [\(3a\)](#page-0-0) on obtient

$$
\beta = y_A - x_A \frac{y_B - y_A}{x_B - x_A}.
$$

L'équation de la droite est donc

<span id="page-0-1"></span>
$$
y = \frac{y_B - y_A}{x_B - x_A} x + y_A - x_A \frac{y_B - y_A}{x_B - x_A}.
$$
 (4)

soit

<span id="page-0-2"></span>
$$
y = \frac{y_B - y_A}{x_B - x_A}(x - x_A) + y_A,
$$
\n(5)

que l'on pourra écrire sous la forme suivante :

$$
\frac{y - y_a}{x - x_a} = \frac{y_B - y_A}{x_B - x_A} \tag{6}
$$

qui traduit que le taux d'accroissement entre  $x$  et  $x_a$  est égal au d'accroissement entre  $x_b$  et  $x_a$ .

Si on utilise la théorie de l'interpolation polynômiale, dans le cas où  $x_A \neq x_B$ , avec les différentes méthodes vues dans le cours, on raisonne comme suit :

(a) Si on utilise la méthode de la section 2.2.2.1 du polycopié de cours, l'équation de la droite est donnée par

$$
y = \alpha x + \beta
$$

où, d'après l'équation (2.8) du polycopié de cours

$$
\begin{pmatrix} \alpha \\ \beta \end{pmatrix} = \begin{pmatrix} 1 & 1 \\ x_A & x_B \end{pmatrix}^{-1} \begin{pmatrix} y_A \\ y_B \end{pmatrix}.
$$

On a aisément

$$
\begin{pmatrix} 1 & x_A \ 1 & x_B \end{pmatrix}^{-1} = \frac{1}{x_B - x_A} \begin{pmatrix} x_B & -1 \ -xA & 1 \end{pmatrix}
$$

et donc

$$
\begin{pmatrix} \alpha \\ \beta \end{pmatrix} = \frac{1}{x_B - x_A} \begin{pmatrix} x_B & -1 \\ -x_A & 1 \end{pmatrix} \begin{pmatrix} y_A \\ y_B \end{pmatrix} = \frac{1}{x_B - x_A} \begin{pmatrix} x_B y_A - x_A y_B \\ y_B - y_A \end{pmatrix},
$$

et donc l'équation de la droite est

<span id="page-1-0"></span>
$$
y = \frac{y_B - y_A}{x_B - x_A} x + \frac{x_B y_A - x_A y_B}{x_B - x_A},\tag{7}
$$

ce qui est bien l'équation [\(4\)](#page-0-1) équivalente à l'équation [\(5\)](#page-0-2). Cette méthode est en fait exactement ce qui a été fait au début du point [1.](#page-0-3)

(b) Si on utilise la méthode de la section 2.2.2.2 du polycopié de cours, on utilise l'expression des polynômes de Lagranges  $l_0$  et  $l_1$  donnés par les équations (2.17b) du polycopié de cours et (2.17c) du polycopié de cours, puis l'équation (2.19) du polycopié de cours qui donne

$$
y = y_A l_0(x) + y_B l_1(x)
$$

ce qui donne encore

$$
y = y_A \frac{x - x_B}{x_A - x_B} + y_B \frac{x - x_A}{x_B - x_A},
$$

ce qui bien équivalent à l'équation [\(7\)](#page-1-0) et donc à l'équation [\(5\)](#page-0-2).

(c) Enfin, si on utilise la méthode de la section 2.2.2.3 du polycopié de cours, d'après les calculs de l'exemple 2.15 du polycopié de cours, on a

<span id="page-1-1"></span>
$$
y = y_A + \frac{y_B - y_A}{x_B - x_A}(x - x_A),
$$
\n(8)

ce qui bien équivalent à l'équation [\(5\)](#page-0-2).

(d) Une méthode originale a été proposée par Monsieur Mehdi Rosine à l'automne 2023 : Il s'agit de remarquer que la droite en question passe par le point  $(x_A, f(x_A))$  et a pour coefficient directeur le taux d'acroissement de f entre  $x_A$  et  $x_B$  (qui n'est autre que la différence divisée  $f[x_A, x_B] = \frac{y_B - y_A}{x_B - x_A}$ ). Si  $y = g(x)$  désigne l'équation de la droite, on a donc

$$
g(x_A) = y_A,
$$
  

$$
g'(x_A) = \frac{y_B - y_A}{x_B - x_A},
$$

et la formule de Taylor appliquée à  $g$  donne, entre  $x$  et  $x_A$ , puisque  $g'' = 0$ :

$$
y = g(x),
$$
  
=  $g(x_A) + g'(x_A)(x - x_A) + \frac{1}{2}g''(\xi)(x - x_A),$   
=  $y_A + \frac{y_B - y_A}{x_B - x_A}(x - x_A),$ 

et on retrouve donc bien l'équation [\(5\)](#page-0-2).

(2)

On est de nouveau dans le cas de l'interpolation polynômiale, cette fois-ci avec  $n = 2$  et trois points d'interpolation.

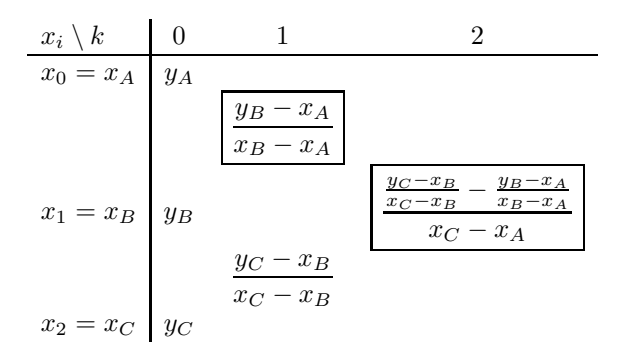

<span id="page-2-0"></span>Table 1. Différences divisées de p.

Pour calculer le polynôme sous la forme de Newton, on détermine tout d'abord les différences divisées  $p[x_i, ..., x_{i+k}]$  données dans le tableau [1.](#page-2-0) On a noté  $x_0 = x_A, x_1 = x_B, x_2 = x_C, y_0 = y_A, y_1 = y_B, y_2 = y_B$  $y<sub>C</sub>$ . Ensuite, on n'utilise plus que les différences divisées qui sont encadrées et le polynôme interpolateur est donné par la formule :

$$
\Pi_2(p)(x) = \sum_{i=0}^n p[x_0, ..., x_i](x - x_0)...(x - x_{i-1}).
$$
\n(9)

Ici, on a donc :

<span id="page-2-1"></span>
$$
\Pi_2(p)(x) = p[x_0] + p[x_0, x_1](x - x_0) + p[x_0, x_1, x_2](x - x_0)(x - x_1).
$$
\n(10)

On peut soit refaire la totalité du tableau [1,](#page-2-0) soit plus rapidement, se rappeler qu'il a déjà été constitué pour la détermination de  $\Pi_1(p)$  et utiliser [\(10\)](#page-2-1) sous la forme

$$
\Pi_2(p)(x) = \Pi_1(p)(x) + p[x_0, x_1, x_2](x - x_0)(x - x_1).
$$

On utilise alors l'équation [\(5\)](#page-0-2) ou [\(8\)](#page-1-1), dont on déduit l'équation de la parabole recherchée

$$
y = y_A + \frac{y_B - y_A}{x_B - x_A}(x - x_A) + \frac{\frac{y_C - x_B}{x_C - x_B} - \frac{y_B - x_A}{x_B - x_A}}{x_C - x_A}(x - x_A)(x - x_B),
$$
(11)

expression que l'on pourrait essayer de simplifier, mais sans intérêt sur le plan numérique !

## Correction de l'exercice 2.

(1) (a) En utilisant le tableau 3.2 du polycopié de cours, on détermine la valeur approchée avec la méthode élémentaire de Simpson :

$$
IS = 1/3 + 1/3 \cos(2/5) + 4/3 \cos(1/10)
$$
 (12)

soit

$$
I^S = 1.96702588503833.\t(13)
$$

Polytech Automne 2023 MNBmater : Corrigé de l'examen CC du 22 Novembre 2023 Jérôme Bastien

(b) On note

<span id="page-3-0"></span>
$$
a = 0, \quad b = 2. \tag{14}
$$

Le tableau 3.3 du polycopié de cours fournit l'expression de l'erreur commise avec la méthode élémentaire de Simpson :

$$
\mathcal{E}^S = -\frac{(b-a)^5}{2880} f^{(4)}(\eta),\tag{15}
$$

où η appartient à ]a, b[. On vérifie que f est bien de classe  $\mathcal{C}^4$ . On majore la valeur absolue de  $f^{(4)}(\eta)$ , par le maximum de la valeur absolue de la dérivée correspondant et la majoration de l'erreur commise est donc donnée par

$$
\mathcal{E}^S \le \frac{(b-a)^5}{2880} M_4 \tag{16}
$$

Grâce à [\(14\)](#page-3-0) et et aux valeurs de l'énoncé [\(3\)](#page-0-4), on déduit donc la majoration de l'erreur commise suivante :

<span id="page-3-1"></span>
$$
\mathcal{E}^S \le 0.00133333333.\tag{17}
$$

(c) L'erreur réelle commise est égale à

 $|I^S - I| = |1.9682361637328 - 1.9670258850383| = 0.0012102786945$ 

qui est inférieure à celle donnée par [\(17\)](#page-3-1).

(2) (a) En utilisant le tableau 3.4 du polycopié de cours, on détermine la valeur approchée avec la méthode composite de Simpson avec N = 2 :

$$
I_2^S = 1/6 + 1/6 \cos(2/5) + 1/3 \cos(1/10) + 2/3 \cos(1/40) + 2/3 \cos\left(\frac{9}{40}\right)
$$
 (18)

soit

$$
I_2^S = 1.96816596965625.\t(19)
$$

(b) On note maintenant

$$
A = 0, \quad B = 2. \tag{20}
$$

Le tableau 3.5 du polycopié de cours fournit l'expression de l'erreur commise avec la méthode composite de Simpson :

$$
\mathcal{E}_2^S = -h^4 \frac{B - A}{2880} f^{(4)}(\eta),\tag{21}
$$

où  $\eta$  appartient à  $[A, B]$  et

<span id="page-3-4"></span>
$$
h = \frac{B - A}{N},\tag{22}
$$

 $h = 1.$  (23)

soit

$$
h = \frac{(2) - (0)}{2},
$$

et donc

On peut donc écrire

<span id="page-3-3"></span>
$$
\left|\mathcal{E}_2^S\right| \le h^4 \frac{B-A}{2880} M_4. \tag{24}
$$

En utilisant de nouveau les valeurs de l'énoncé [\(3\)](#page-0-4), on déduit donc la majoration de l'erreur commise suivante :

<span id="page-3-2"></span>
$$
\mathcal{E}_2^S \le 8.333332 \, 10^{-5}.\tag{25}
$$

(c) L'erreur réelle commise est égale à

$$
|I_2^S - I| = |1.9682361637328 - 1.9681659696563| = 7.01940810^{-5}
$$

qui est inférieure à celle donnée par [\(25\)](#page-3-2).

(3) Pour que

 $\left|\mathcal{E}_2^S\right| \leq \varepsilon$ ,

il suffit, d'après [\(24\)](#page-3-3) que l'on ait :

soit, d'après [\(22\)](#page-3-4),

soit encore

et donc

$$
h^4 \frac{B - A}{2880} M_4 \le \varepsilon,
$$
  
\n
$$
\left(\frac{B - A}{N}\right)^4 \frac{B - A}{2880} M_4 \le \varepsilon,
$$
  
\n
$$
\frac{\left(B - A\right)^5}{2880\varepsilon} M_4 \le N^4,
$$
  
\n
$$
N \ge \sqrt[4]{\frac{M_4 (B - A)^5}{2880\varepsilon}}.
$$
  
\n
$$
N = \left\lceil \sqrt[4]{\frac{M_4 (B - A)^5}{2880\varepsilon}} \right\rceil.
$$
\n(26)

où pour tout réel X,

Il suffit donc de prendre

 $[X]$  est le plus petit entier supérieur ou égal à X.

Numériquement, on a donc en utilisant de nouveau les valeurs de l'énoncé [\(3\)](#page-0-4),

$$
N = 340.\t(27)
$$

 $Remark 1.$  Avec cette valeur de  $N$ , on a

 $\mathcal{E}_{340}^S = 1.968236163732763,$ 

et l'erreur réelle

$$
\left|\mathcal{E}_{340}^{S} - I\right| = 8.1268325\,10^{-14},
$$

quantité qui est inférieure à  $\varepsilon$  donné par l'équation [\(5\)](#page-0-2) de l'énoncé.